## **Immunoactivity of a hybrid membrane biosurface on nanoparticles: enhancing interaction with dendritic cells to augment anti-tumor immune responses**

Luying Yu<sup>1,#</sup>, Ao Zhou<sup>1,2,#</sup>, Jingyan Jia<sup>1</sup>, Jieting Wang<sup>1</sup>, Xueyang Ji<sup>2</sup>, Yu Deng<sup>1</sup>,

*Xinhua Lin1,\*and Fang Wang2,\**

<sup>1</sup>Key Laboratory of Nanomedical Technology (Education Department of Fujian Province), Nanomedical Technology Research Institute, School of Pharmacy, Fujian Medical University, Fuzhou 350122, China.

<sup>2</sup>College of Pharmaceutical Science, Zhejiang University of Technology, Hangzhou 310014, China.

#These authors contributed equally.

\*Correspondence and requests for materials should be addressed to e-mail: xhl1963@fjmu.edu.cn and fangwang@zjut.edu.cn.

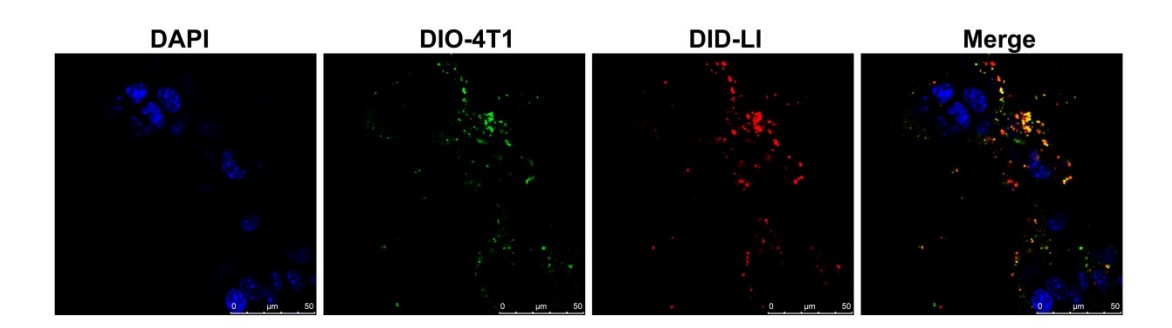

**Fig. S1.** Confocal images of cancer cells after ingesting HMP in which the LI membrane was labeled with DiD and the 4T1 membrane was labeled with DiO (Scale bar, 50 μm).

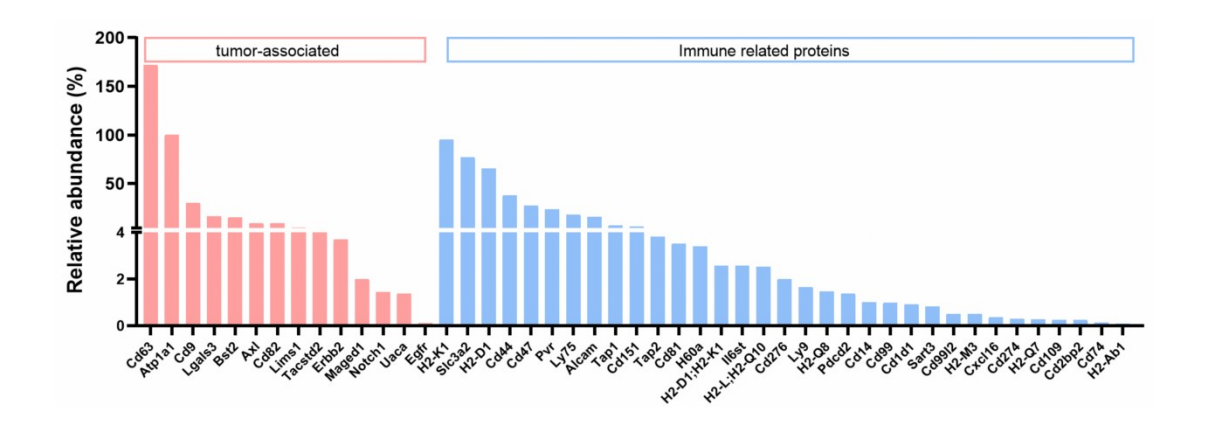

**Fig. S2.** Proteomic profiling of cell surface-associated antigens on 4T1 cell membranes. The abundances of all antigens were normalized to the  $Na + / K + ATP$ ase which is utilized as an internal reference

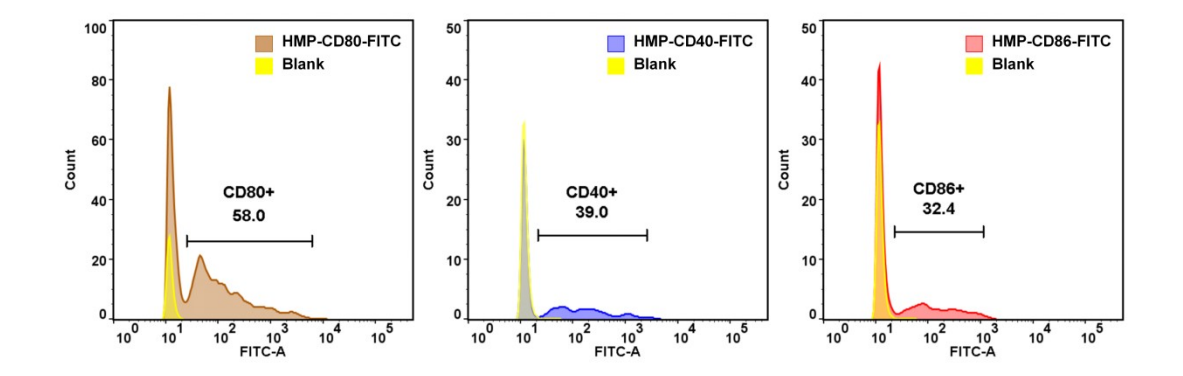

**Fig. S3.** Quantification of co stimulatory molecules on HMP through nano-flow cytometry. The distribution of fluorescence intensity of HMP nanoparticles incubated with FITC-labeled CD80, CD86, and CD40 antibodies was compared to the nanoparticles without antibody-incubation (Blank group).

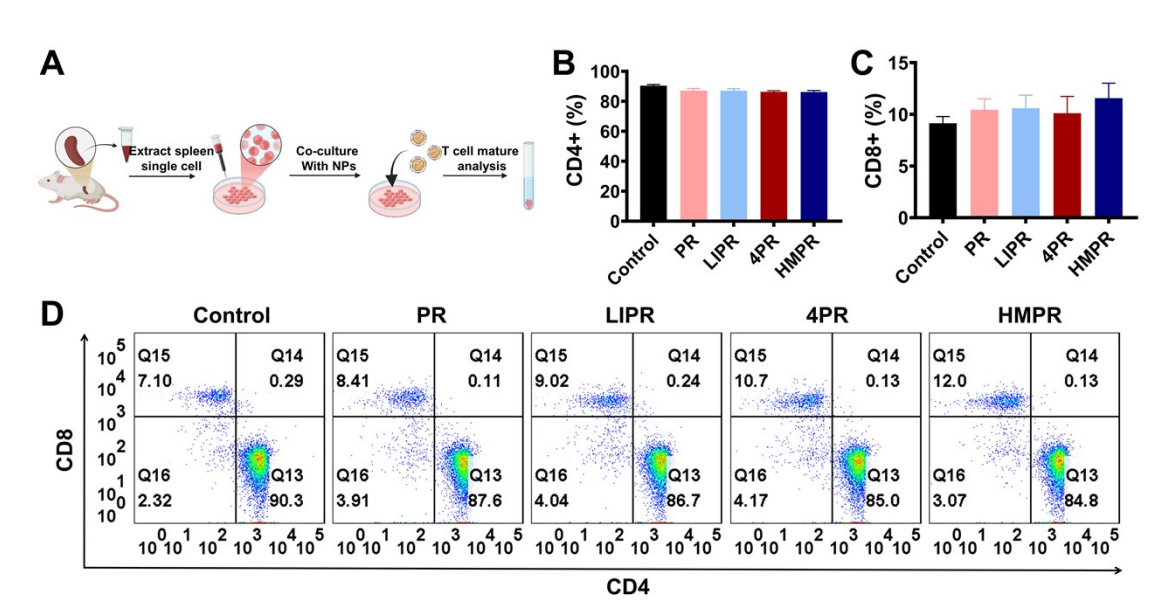

**Fig. S4.** Activation of T cells in spleen cells *in vitro*. (A) The schematic investigation process of nanoparticles to incubate with splenic single cells for T cell activation. Quantification of (B) CD4+ and (C) CD8+ T cell number in splenic cells after incubation with nanoparticles by  $(D)$  flow cytometry analysis. (Mean $\pm SD$ , n=3).

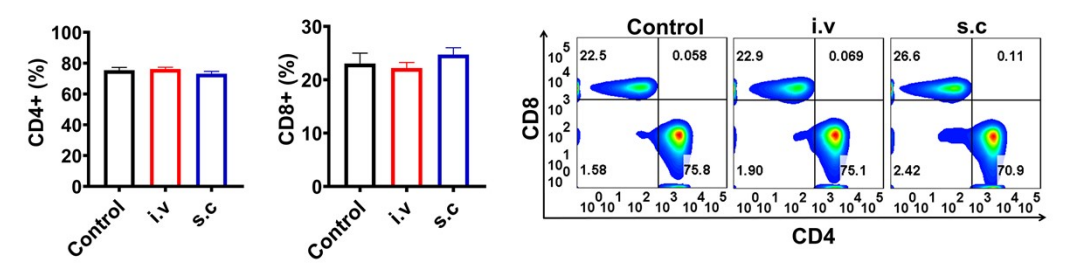

**Fig. S5.** Quantification of CD4+ and CD8+ T cell number in lymph nodes after intravenous and subcutaneous administration of HMPR through flow cytometry analysis. (Mean±SD, n=4).

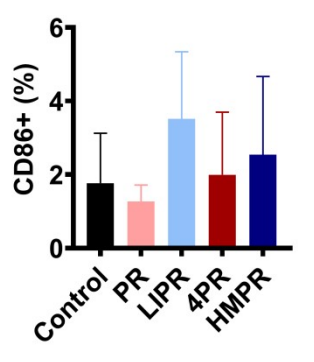

**Fig. S6.** The analysis of M1 macrophage number in tumor tissues after different treatments.

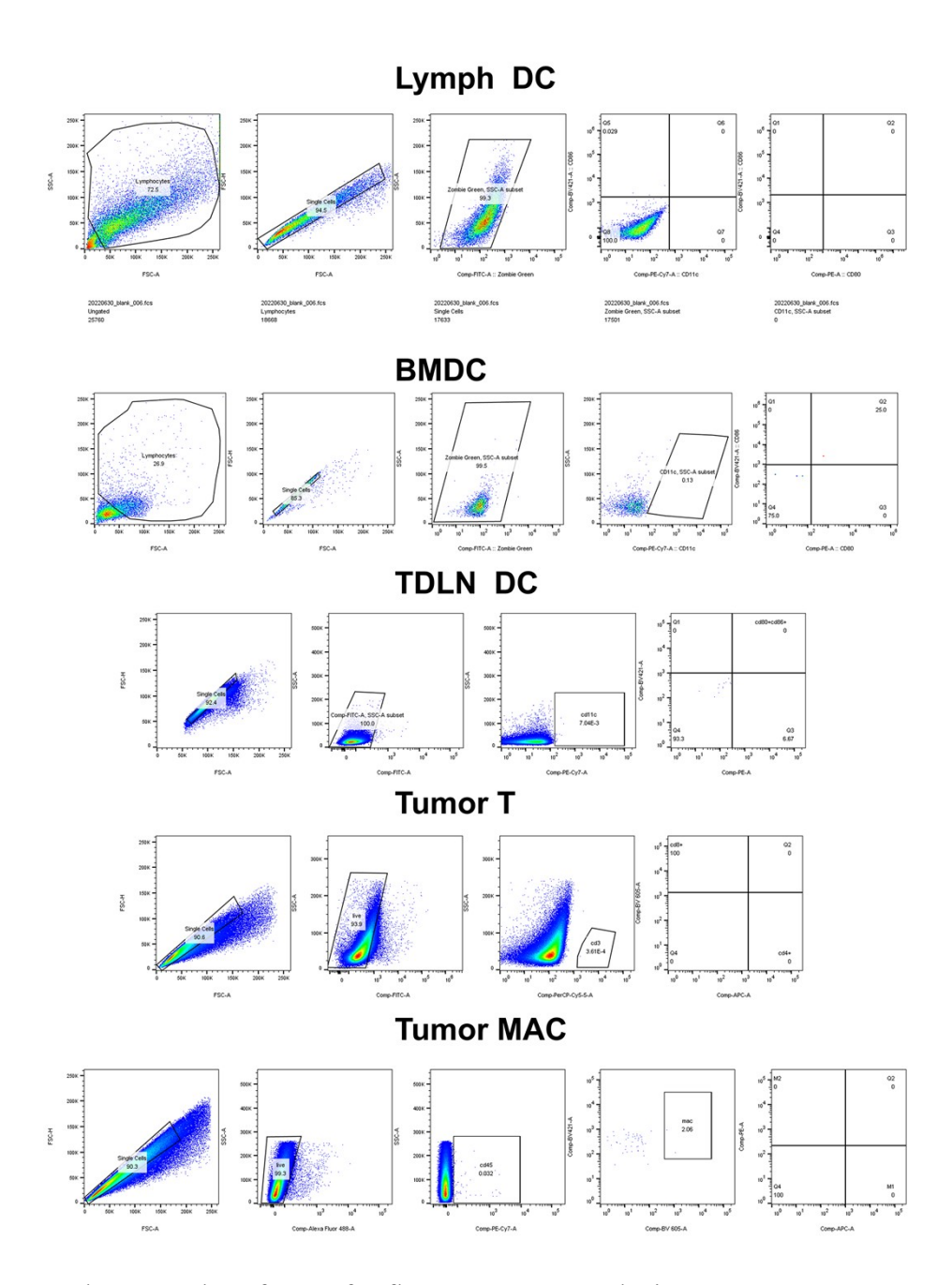

**Fig. S7.** The examples of gates for flow cytometry analysis.